## Breve revisão sobre Testes de Hipóteses

Na UC Estatística, dos primeiros ciclos do ISA, estudam-se técnicas de Inferência Estatística.

Em particular, estudam-se Testes de Hipóteses para indicadores quantitativos de populações:

- $\bullet$  média  $\mu$  duma população;
- variância  $\sigma^2$  duma população;
- $\bullet$  comparação de médias de duas populações ( $\mu_1 \mu_2$ );
- comparação de variâncias de duas populações  $(\frac{\sigma_{\rm f}^2}{\sigma_{\rm s}^2})$ . 2

As hipóteses dizem respeito à população. Opta-se entre hipóteses alternativas com base numa amostra aleatória dessa população.

(Apontamentos de Estatística, Cap.III - Introdução à Inferência Estatística).

## Revisão de Testes de Hipóteses

Num teste de Hipóteses há cinco passos a seguir.

No primeiro passo, formulam-se hipóteses alternativas em confronto.

Passo 1: hipóteses

Definir as hipóteses em confronto:

- **•** Hipótese Nula H<sub>0</sub> *vs.*
- **Hipótese Alternativa H**<sub>1</sub>

### Exemplo: valor médio populacional <sup>µ</sup> duma variável *X*

O objectivo é testar alguma afirmação sobre o valor duma média populacional  $\mu$ . Por exemplo,

- $\bullet$  Hipótese Nula *H*<sub>0</sub>:  $\mu = 2$
- $\bullet$  Hipótese Alternativa *H*<sub>1</sub>:  $\mu \neq 2$

Passo 2: estatística de teste

Como optar entre H<sub>0</sub> e H<sub>1</sub>? Através duma estatística de teste, que é:

- uma quantidade numérica, cujo valor depende apenas da amostra e de H<sub>0</sub>.
- **o** com distribuição de probabilidades conhecida, se H<sub>0</sub> verdade.

Para alguns valores da estatística rejeita-se H<sub>0</sub>, para outros não.

#### Exemplo: estatística de teste para Hipóteses sobre  $\mu$

Num teste a uma média u duma população Normal, a estatística de teste usual é (sendo  $\mu_{| H_{0}}$  o valor de  $\mu$  ao abrigo de  $H_{0})$ :

$$
T = \frac{\overline{X} - \mu_{|H_0}}{S/\sqrt{n}} \quad \frown \quad t_{n-1} \; , \quad \text{se } H_0 \text{ verdade}
$$

## Testes de Hipóteses (cont.)

### Exemplo (cont.)

A escolha da estatística vem do resultado teórico de que, para populações Normais:

$$
T = \frac{\overline{X} - \mu}{S/\sqrt{n}} \quad \frown \quad t_{n-1} \ ,
$$

sendo *X* e *S*, respectivamente, a média e desvio padrão amostrais, *n* o tamanho da amostra e  $\mu$  o verdadeiro valor da média populacional. O símbolo " $\sim$ " indica "com a distribuição", neste caso uma distribuição t-Student com *n* −1 graus de liberdade.

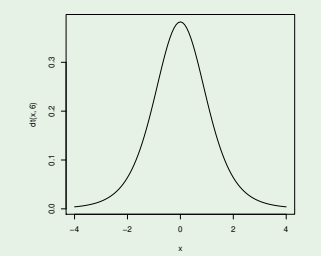

Numa amostra com  $\bar{x}$  próximo de  $\mu$ ,  $T \approx 0$ . Assim, um hipotético valor  $\mu=\mu_{\mid H_0}$  é plausível se  $\tau_{\mathit{calc}}$  (calculado usando  $\mu=\mu_{|H_0})$ fôr próximo de zero. Quanto maior seja  $|T_{\mathit{calc}}|$ , menos plausível será  $\mu_{|H_0}.$ 

## Testes de Hipóteses (cont.)

A distribuição de probabilidades duma estatística de teste pode ser vista como a distribuição dos seus valores ao longo do universo das amostras possíveis.

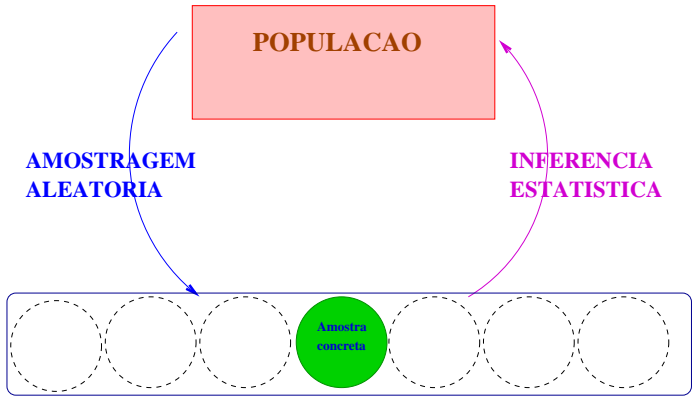

Universo de amostras

## Testes de Hipóteses: (cont.)

Como definir a fronteira entre os valores da estatística que levam à rejeição, ou não, de H<sub>0</sub>?

Há que distinguir entre:

- $\bullet$  a realidade ( $H_0$  ou  $H_1$ ) que não conhecemos; e
- $\bullet$  a decisão ( $H_0$  ou  $H_1$ ), que podemos controlar.

Existem quatro possíveis situações:

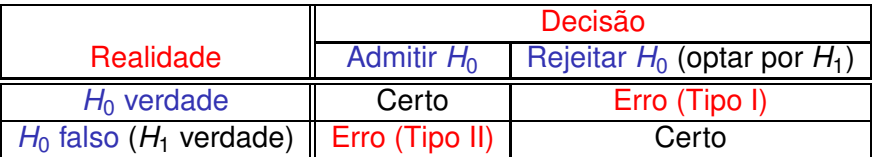

Não é possível reduzir simultaneamente a probabilidade dos dois erros: diminuir P[Erro Tipo I] significa reduzir a gama de valores que levam à rejeição de H<sub>0</sub>, aumentando P[Erro Tipo II].

Procedimento: admitir que o Erro de Tipo I é o mais grave e controlá-lo.

Passo 3: nível de significância do teste

Define-se o nível de significância do teste,  $\alpha$ :

 $\alpha$  = *P*[ Erro de Tipo I ] = *P*[ Rejeitar H<sub>0</sub> | H<sub>0</sub>verdade ].

 $\alpha$  define o tamanho da região crítica. Sendo a probabilidade dum erro, queremos  $\alpha$  pequeno. Valores usuais são  $\alpha = 0.05$ ,  $\alpha = 0.01$ .

O papel das duas hipóteses em confronto não é simétrico.

- **•** Hipótese Nula H<sub>0</sub> tem o benefício da dúvida.
- **Hipótese Alternativa H<sub>1</sub> tem o ónus da prova.**

Passo 4: Região Crítica (ou de Rejeição)

É o conjunto de valores possíveis da estatística:

- **a** ao qual associamos a rejeição de H<sub>0</sub>;
- é constituída pelos valores "menos plausíveis", caso seja verdade  $H_0$  (pode ser bilateral ou unilateral, dependendo de  $H_1$ );
- $\bullet$  é uma região de probabilidade α, se fôr verdade H<sub>0</sub>.

Exemplo: Região Crítica bilateral (adequada ao exemplo)  $\mathsf{Rej}$ eitar  $H_0$  se  $|\mathcal{T}_{calc}| > t_{\frac{\alpha}{2}(n-1)}.$ 

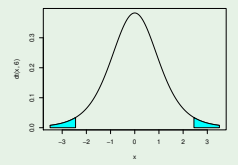

### Passo 5: Conclusões

- Escolhe-se uma amostra concreta;
- Calcula-se o valor da estatística para essa amostra;
- **o** Toma-se a decisão de Rejeitar H<sub>0</sub> ou de Não rejeitar H<sub>0</sub>, consoante o valor da estatística calculado para a amostra escolhida recaia, ou não, na Região Crítica.

É o único passo onde é preciso que existam dados.

Os passos 3 a 5 podem ser substituídos pela indicação duma medida de plausibilidade de *H*0, designada valor de prova ou *p-value*, definido como a probabilidade de obter um valor tão ou mais extremo quanto o observado na estatística do teste, caso seja verdade *H*0.

Quando um *p-value* é muito pequeno, considera-se H<sub>0</sub> irrealista, optando-se pela sua rejeição.

J. Cadima (ISA - ULisboa) Estatística e Delineamento 2019-20 29 / 456

## Testes  $\chi^2$  de Pearson

Neste primeiro Capítulo estudamos uma classe específica de testes de Hipóteses, que partilham uma mesma estatística de teste: a estatística de Pearson.

Estes testes são também chamados testes  $\chi^2$ , uma vez que a estatística de teste segue, assintoticamente, uma distribuição qui-quadrado.

Estes "testes  $\chi^{2n}$  surgem associados a dados de contagem, que contam as frequências observadas de várias categorias ou classes.

Começamos por considerar o caso de contagens em classes definidas por um só factor/variável.

Dados de contagem unidimensionais Exemplo 1: ajustamento duma distribuição Binomial Controlo de qualidade numa linha de produção de embalagens (*packs*) de 6 latas de cerveja.

Para cada embalagem, conta-se o número de latas que não passam o controlo de qualidade, havendo assim  $k = 7$  possíveis resultados (0, 1, 2, 3, 4, 5 ou 6 latas rejeitadas).

Em *N* = 200 embalagens inspeccionadas, contou-se o número *O<sup>i</sup>* de embalagens com *i* latas rejeitadas no controlo (*i* ∈ {0,1,2,3,4,5,6}).

Foram obtidos os seguintes valores:

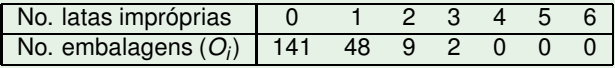

Hipótese: É admissível que as contagens sigam uma lei Binomial?

J. Cadima (ISA - ULisboa) Estatística e Delineamento 2019-20 31 / 456

## Contagens unidimensionais: Exemplo 1 (cont.)

Recordar: a distribuição Binomial surge associada a variáveis aleatórias *X* que contam o número de êxitos em *m* provas de Bernoulli, ou seja, experiências aleatórias que se podem repetir indefinidamente em condições análogas e que:

- são efectuadas *m* vezes de forma independente:
- cada prova só tem dois possíveis resultados ("êxito" e "fracasso");
- cada prova tem igual probabilidade *p* de "êxito".

No exemplo, cada uma das 200 contagens corresponde ao resultado de repetir *m*=6 vezes uma experiência que resulta no resultado "lata imprópria" (êxito) ou "lata aceite" (fracasso).

A distribuição Binomial será válida se os controlos de cada lata são independentes e com probabilidade constante de êxito.

# Testes  $\chi^2$  (cont.)

Nos testes  $\chi^2$  comparam-se:

- as contagens observadas (indicadas pela letra O); com
- as contagens esperadas ao abrigo de alguma hipótese (no nosso caso a hipótese de distribuição Binomial), indicadas pela letra E.

A maior ou menor proximidade global entre contagens observadas e esperadas contém informação sobre a plausibilidade da hipótese que gerou os valores esperados.

Notação:

- *N* observações independentes (*N* = 200 no exemplo),
- $\bullet$  que podem recair numa de *k* categorias ( $k = 7$ ).
- O número de observações na categoria *i* representa-se por *O<sup>i</sup>* .
- O número esperado de observações na categoria *i*, ao abrigo da hipótese a testar, representa-se por *E<sup>i</sup>* .

## Como calcular os valores esperados *Ei*?

No exemplo, admitimos a hipótese nula que as contagens tenham uma lei Binomial, isto é,  $X \frown B(m=6, p)$ .

Se assim fôr, a probabilidade de uma observação recair na categoria *i*  $(i = 0, 1, ..., 6)$  é dada por:

$$
\pi_i = P[X = i] = {m \choose i} p^i (1-p)^{m-i}
$$

Ao abrigo dessa hipótese, e tendo em conta o total de *N* observações, o número esperado de observações na categoria *i* seria

 $E_i = N \times \pi_i$ 

Falta determinar o segundo parâmetro da Binomial, *p*, a fim de se poder calcular as probabilidades <sup>π</sup>*<sup>i</sup>* .

## A hipótese nula

Vamos inicialmente admitir que o outro parâmetro da Binomial tem valor *p* = 0.04, ou seja, que a hipótese nula é que o número de latas impróprias em cada embalagem (representado pela variável aleatória *X*) segue uma distribuição Binomial, de parâmetros  $m=6$  e  $p=0.04$ :

 $H_0$  :  $X \frown B(6, 0.04)$ .

Nesse caso, a probabilidade de haver *i* latas impróprias numa embalagem de 6 latas é dada por:

$$
\pi_i = \binom{6}{i} 0.04^i 0.96^{6-i}, \quad \forall i = 0,...,6.
$$

A hipótese alternativa será:

*H*<sub>1</sub> : outros  $\pi$ *i*  $\Leftrightarrow$   $H_1$  :  $X \nrightarrow B(6, 0.04)$ .

### Valores esperados

No exemplo, ter-se-á  $E_i = 200 \pi_i$  e:

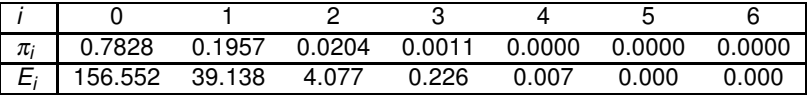

comparando-se com os valores observados:

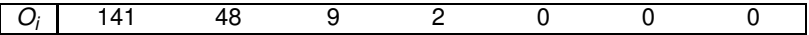

A distribuição observada é compatível com a distribuição esperada?

## A estatística de Pearson

### Estatística de Pearson

No contexto agora descrito, Pearson mostrou que a estatística

$$
X^2 = \sum_{i=1}^k \frac{(O_i - E_i)^2}{E_i}
$$

segue assintoticamente (i.e., aproximadamente, para grandes amostras) uma distribuição χ $_{k-1}^2$ , caso *H*<sub>0</sub> seja verdade.

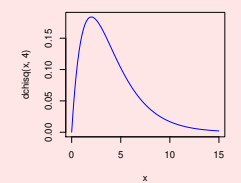

NOTA: o número de graus de liberdade na distribuição é o número total de categorias (*k*) menos o número de restrições às contagens (apenas 1: a soma de todas as contagens tem de ser *N*). Só há *k*−1 "contagens livres".

J. Cadima (ISA - ULisboa) Estatística e Delineamento 2019-20 37 / 456

## Hipóteses do teste

Em geral, defina-se a hipótese nula como *H*0*: a hipótese que gera os valores esperados E<sup>i</sup>*

e a hipótese alternativa como

*H*1*: outra distribuição de probabilidades para os* <sup>π</sup>*<sup>i</sup> .*

Quanto mais os *Oi*s e *Ei*s diferirem, mais duvidosa a hipótese nula Isto é, quanto maior o valor calculado da estatística *X* 2 *calc*, mais duvidosa *H*0.

Logo, é natural definir uma Região Crítica unilateral direita.

## Região Crítica

### Região Crítica unilateral direita

*Rejeitar*  $H_0$  *(hipótese subjacente aos E<sub>i</sub>) se X* $_{calc}^2 > \chi^2_{\alpha;(k-1)},$ 

sendo χ2<sub>α;(k−1)</sub> o valor que, numa distribuição χ<sup>2</sup> com k−1 graus de liberdade, deixa à sua direita uma região de probabilidade  $\alpha$ .

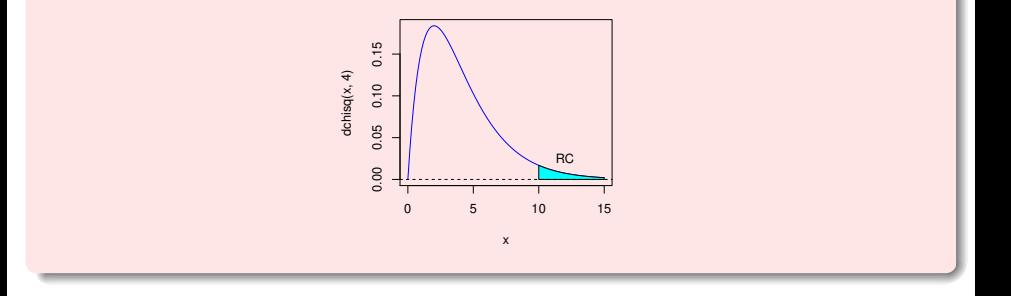

A probabilidade de recair na Região Crítica, se *H*<sup>0</sup> é verdade, será <sup>α</sup>.

J. Cadima (ISA - ULisboa) Estatística e Delineamento 2019-20 39 / 456

## Validade da distribuição assintótica

A distribuição da estatística de Pearson é apenas assintótica, ou seja, aproximada para grandes amostras. Há critérios diferentes para quando se considera a aproximação adequada.

### Critério de Cochran

Um critério, proposto por Cochran, é:

- nenhum *E<sup>i</sup>* inferior a 1;
- não mais do que 20% dos *Ei*s inferiores a 5.

Caso estas condições não se verifiquem, deve-se agrupar classes de forma a satisfazer o critério.

### Exemplo da Binomial nas cervejeiras

Pelo critério de Cochran (flexível!), é necessário agrupar as classes correspondentes a 2 ou mais latas rejeitadas, obtendo-se nova tabela com apenas  $k = 3$  classes:

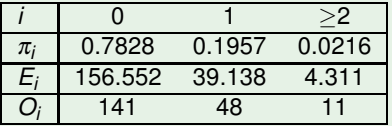

A estatística de Pearson calculada tem valor:

$$
X_{\text{calc}}^2 = \frac{(141 - 156.552)^2}{156.552} + \frac{(48 - 39.138)^2}{39.138} + \frac{(11 - 4.311)^2}{4.311} = 13.9327.
$$

Numa distribuição  $\chi^2_{3-1}$  o limiar da região crítica ao nível  $\alpha =$  0.05 é  $\chi^2_{0.05(2)} =$  5.991. Logo, rejeita-se a hipótese nula  $X \sim B(6,0.04)$ .

Opta-se pela hipótese *H*<sup>1</sup> de a distribuição não ser Binomial, ou ser Binomial, mas com outro valor do parâmetro *p*.

J. Cadima (ISA - ULisboa) Estatística e Delineamento 2019-20 41 / 456

## Pearson com a estimação de parâmetros

Por vezes, pode existir uma hipótese incompletamente especificada relativa aos valores esperados *E<sup>i</sup>* .

### Exemplo da Binomial na cervejeira

É natural admitir uma distribuição Binomial cujo primeiro parâmetro seja *m*=6. Mas é discutível qual deva ser o valor do segundo parâmetro *p* (que representa a probabilidade duma lata individual estar imprópria).

Admitir que o número de latas impróprias por embalagem segue uma distribuição Binomial *B*(6,*p*), mas com *p* desconhecido, não chega para calcular os valores esperados *E<sup>i</sup>* . É necessário estimar *p*.

Quando o cálculo dos valores esperados exige a estimação de um ou mais parâmetros da distribuição (porque a hipótese nula está incompletamente especificada), é necessário retirar um grau de liberdade por cada parâmetro estimado.

J. Cadima (ISA - ULisboa) Estatística e Delineamento 2019-20 42 / 456

A estimação de parâmetros no exemplo Uma boa forma de estimar *p* será a partir da expressão para o valor esperado, numa distribuição Binomial. Recorde-se que

 $X \cap B(m,p) \Rightarrow E[X] = mp$ 

Pode então usar-se a média amostral *x* para estimar *p*: *x* = *mp*ˆ.

### Exemplo da Binomial na cervejeira

Com base nos dados, o número médio de latas impróprias por embalagem, nas 200 embalagens, é  $\overline{x}$  = 0.36. Como  $m$  = 6, tem-se

$$
\hat{p} = \frac{\overline{x}}{m} = \frac{0.36}{6} = 0.06.
$$

Reformulam-se as Hipóteses:

*H*<sub>0</sub> : *X*  $\sim$  *B*(6, 0.06) *vs. H*<sub>1</sub> : *X*  $\neq$  *B*(6, 0.06)

### Exemplo da Binomial na cervejeira

Agora, a probabilidade estimada de haver *i* latas impróprias numa embalagem de 6 latas será dada por:

$$
\hat{\pi}_i = {6 \choose i} 0.06^i 0.94^{6-i}.
$$

Para  $N = 200$  embalagens, tem-se  $\hat{E}_i = 200 \hat{\pi}_i$ .

Reconstruindo a tabela para uma Binomial *B*(6, 0.06), tem-se:

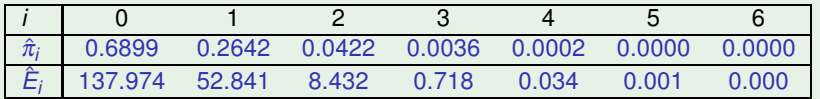

comparando-se com os (mesmos) valores observados:

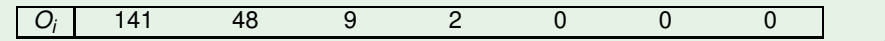

### Exemplo da Binomial na cervejeira

De novo, colapsa-se a tabela para satisfazer o critério de Cochran:

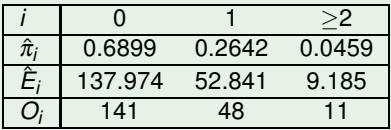

Sendo necessário estimar *r* parâmetros, a estatística

$$
X^2 = \sum_{i=1}^k \frac{(O_i - \hat{E}_i)^2}{\hat{E}_i}
$$

segue assintoticamente uma distribuição χ 2 *k*−1−*r* .

A estatística de Pearson calculada tem agora valor: *X* 2 *calc* = 0.8686. Há aqui *k* =3 classes e *r* =1 parâmetro estimado. Logo *k*−1−*r* =1.

### Exemplo da Binomial na cervejeira

Mantém-se uma Região Crítica unilateral direita:

*Rejeita-se Η*<sub>0</sub> (hipótese subjacente aos Ê<sub>i</sub>) se X $_{\rm calc}^2 > \chi^2_{\alpha;k-1-1}$ 

Numa distribuição  $\chi_1^2$  o limiar duma região crítica ao nível  $\alpha$  = 0.05 é  $\chi^2_{0.05(1)}=$  3.841, pelo que não se rejeita a hipótese de a distribuição subjacente ser Binomial, em particular *B*(6,0.06).

Em geral, os graus de liberdade da distribuição são dados por: *número de categorias (k) - número de restrições (*1+*r) .*

No exemplo, as restrições são agora *r*+1 = 2:

- fixar a dimensão da amostra (1); e
- $\bullet$  estimar um parâmetro ( $r = 1$ ).

### Testes usando *p* −*values*

Em alternativa a fixar previamente o nível de significância  $\alpha$ , é possível indicar apenas o valor de prova (ou *p*-value) associado ao valor calculado da estatística dum qualquer teste.

#### *p-value*

O *p-value* é a probabilidade da estatística de teste tomar valores mais extremos que o valor calculado a partir da amostra, sob *H*<sup>0</sup>

O cálculo do *p-value* é feito de forma diferente, consoante a natureza das hipóteses nula e alternativa conduza a regiões de rejeição unilaterais ou bilaterais. Mas no contexto dos testes  $\chi^2$ , baseados na estatística de Pearson, e em que a região crítica é unilateral direita, o *p-value* é sempre calculado como:

$$
p = P[\chi^2 > X_{calc}^2].
$$

### A relação de *p-values* e níveis de significância

- **•** *p*−*value* > α ⇒ não rejeição de *H*<sub>0</sub> ao nível α;
- **•** *p*−*value* < α ⇒ rejeição de *H*<sub>0</sub> ao nível α;

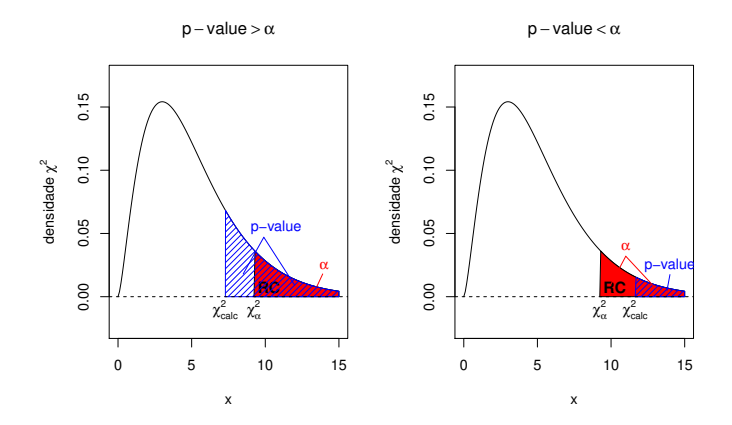

#### Em geral: p-value muito pequeno implica rejeição H<sub>0</sub>.

J. Cadima (ISA - ULisboa) Estatística e Delineamento 2019-20 48 / 456

## O teste  $\chi^2$  de ajustamento a distribuições

O teste  $\chi^2$  baseado na estatística de Pearson pode ser usado como um teste de ajustamento duma amostra a uma dada distribuição discreta de probabilidades.

No exemplo considerado, tratava-se da distribuição Binomial. Nos exercícios das aulas práticas consideram-se outras distribuições discretas (Poisson, Geométrica, Binomial Negativa).

No caso de distribuições contínuas, o teste pode ainda ser utilizado, mas envolve a construção (subjectiva) de classes de possíveis valores da variável. Não será feito na disciplina.

AVISO: Para testar a Normalidade, é preferível utilizar o teste de Shapiro-Wilks, já estudado na disciplina de Estatística do 1o. ciclo. Para outras distribuições contínuas, o teste de Kolmogorov-Smirnov constitui uma alternativa.

## Teste  $\chi^2$  com tabelas de contingência

Admita-se agora um novo contexto para a questão discutida antes: classificam-se observações em várias categorias, mas essas categorias resultam de combinar os níveis de 2 factores.

No contexto dum exemplo de biodiversidade, admita-se que:

- há *a* locais geográficos, que constituem os níveis de um factor A;
- em cada local se contam as observações de cada uma de *b* espécies, que definem os níveis dum factor B.

## Tabelas de contingência

Assim, as *N* observações são classificadas de acordo com dois diferentes factores (o que obrigará a usar uma dupla indexação).

Chama-se tabela de contingência a uma tabela com o número *Oij* de observações em cada célula (*i*,*j*) (nível *i* do factor A e *j* do factor B):

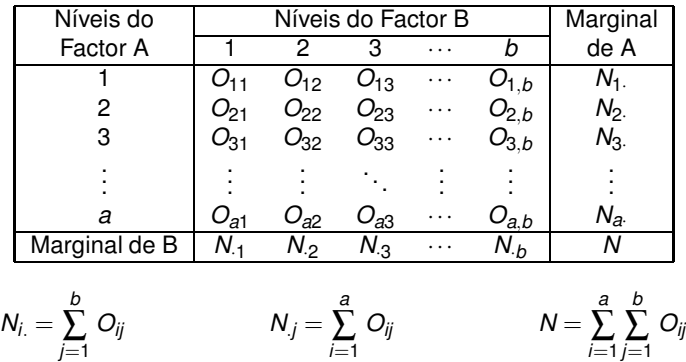

## Diferentes contextos para tabelas de contingência

Tal como no contexto unidimensional, também no estudo de tabelas de contingência, surgem diferentes situações.

- As probabilidades <sup>π</sup>*ij* de recair em cada célula (*i*,*j*) podem ser totalmente especificadas por alguma hipótese. Vamos exemplificar esta situação com exemplos ligados à genética.
- As probabilidades <sup>π</sup>*ij* de recair em cada célula (*i*,*j*) podem ser desconhecidas, mas estimáveis, dada alguma hipótese. Vamos exemplificar esta situação com dois contextos frequentes:
	- ► testes de homogeneidade.
	- ► testes de independência.

Situação 1: probabilidades totalmente especificadas

### Pêlo de coelhos

Supõe-se que, em coelhos, existe:

- um gene que controla a cor do pêlo, com:
	- ◮ um alelo determinante do cinzento (dominante);
	- ◮ um alelo determinante do branco (recessivo).
- $\bullet$  outro gene que controla o tipo de pelagem, com:
	- ◮ um alelo determinante do pêlo normal (dominante);
	- ◮ um alelo determinante da pelagem tipo Rex (recessivo).

Para avaliar esta hipótese, realiza-se uma experiência cruzando coelhos duma população inicial que são heterozigóticos nos dois genes, i.e., têm um alelo de cada cor e um alelo de cada tipo de pelagem.

### Pêlo de coelhos

Se a segregação dos genes fôr independente, isto é, se o alelo da cor fôr independente do alelo do tipo de pelagem, seria de esperar que os descendentes desta população surgissem nas seguintes proporções:

- 9/16 coelhos cinzentos de pelagem normal;
- 3/16 coelhos cinzentos de pelagem tipo Rex;
- 3/16 coelhos brancos de pelagem normal;
- 1/16 coelhos brancos de pelagem tipo Rex;

Nesse caso, o número esperado de observações em cada célula será dado por *Eij* = *N* ×<sup>π</sup>*ij*, sendo <sup>π</sup>*ij* a probabilidade associada à côr *i* e pelagem *j*:

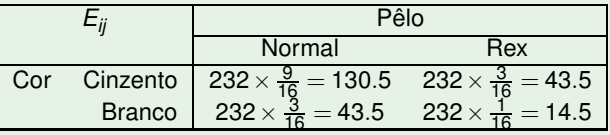

#### Pêlo de coelhos

Neste exemplo existem *a* = 2 cores do pêlo e *b* = 2 tipos de pelagem, num total de  $ab = 4$  situações experimentais.

Numa descendência de *N* = 232 coelhos, observaram-se:

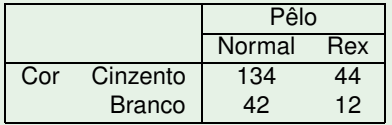

Estes valores observados são compatíveis com os esperados caso sejam verdadeiros os pressupostos de segregação independente e dominância/recessividade dos genes?

## Estatística do teste para tabelas bidimensionais

No contexto agora descrito, a estatística de Pearson tem a forma

$$
X^2 = \sum_{i=1}^a \sum_{j=1}^b \frac{(O_{ij} - E_{ij})^2}{E_{ij}}
$$

e segue assintoticamente um<mark>a distribuição</mark>  $\chi^2_{ab-1}$ .

Os graus de liberdade são o número de células (*ab*) menos o número de restrições, que neste caso é apenas um: o número total de observações *N* que foi utilizado na experiência.

## Tem-se uma Região Crítica unilateral direita, ou seja:

 $Rejeta-se H_0 se X_{calc}^2 > \chi^2_{\alpha;(ab-1)},$ 

sendo *H*<sup>0</sup> a hipótese resultante da teoria genética (a hipótese que gerou os valores esperados *Eij*).

Pêlo de coelhos

O valor da estatística de Pearson para a amostra referida é

$$
\chi^2_{calc} = \frac{(134 - 130.5)^2}{130.5} + \frac{(44 - 43.5)^2}{43.5} + \frac{(42 - 43.5)^2}{43.5} + \frac{(12 - 14.5)^2}{14.5} = 0.5823755.
$$

A fronteira da região crítica ao nível  $\alpha = 0.05$  é

 $\chi^2_{0.05(3)} = 7.814728$  .

Logo, não se rejeita *H*0, isto é, não se rejeitam as hipóteses genéticas referidas (dominância/recessividade e segregação independente dos genes).

## Segunda situação: Testes de homogeneidade

Consideremos agora situações onde as hipóteses nulas a testar não estão totalmente especificadas, e exigem a estimação de parâmetros. Veremos dois casos particulares frequentes, desta situação.

Inicialmente, admitimos que o número de observações em cada nível de um dos factores é previamente fixado pelo experimentador.

Para fixar ideias, admita-se que os *a* totais de linha, *Ni*. , foram previamente determinados pelo experimentador.

Neste caso, objectivo de interesse pode ser o de ver se as *Ni*. observações de cada linha (nível do factor A) se distribuem de forma análoga (homogénea) pelas *b* colunas (níveis do factor B).

Um teste com este objectivo chama-se um teste de homogeneidade.

## Exemplo - Teste de Homogeneidade

### Exemplo: larvas de insectos

Nos solos duma dada região foi assinalada a presença de larvas de 4 espécies de insectos que afectam as principais culturas da região.

Pretende-se investigar se as frequências relativas das espécies são, ou não, iguais nos vários tipos de solos.

Classificaram-se os solos em três tipos: arenosos, limosos e argilosos (Factor A, com a=3 níveis).

Em cada tipo de solos foram recolhidas 100 larvas, e classificadas de acordo com a respectiva espécie (Factor B, com b=4 níveis).

### Exemplo das larvas (teste de homogeneidade)

Feita a classificação das larvas, obtiveram-se os seguintes resultados:

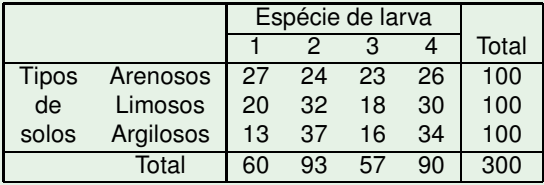

O objectivo é o de saber se se pode admitir que, nos três tipos de solos, a distribuição das quatro espécies de larvas é idêntica, ou seja, se há homogeneidade nas distribuições pelas espécies, em cada tipo de solo.

## Hipóteses num teste de homogeneidade

Seguindo com o exemplo, a hipótese nula é que as probabilidades de cada espécie, condicionais ao solo *i*, (π<sub>1|</sub>, π<sub>2|</sub>, π<sub>3|</sub>, e π<sub>4|</sub>,), não dependem do tipo de solo *i* dado.

Designando por <sup>π</sup>*j*|*<sup>i</sup>* a probabilidade da espécie *j*, dado o solo *i*:

$$
H_0: \begin{cases} \pi_{1|1} = \pi_{1|2} = \pi_{1|3} & [ = \pi_{.1}] \\ \pi_{2|1} = \pi_{2|2} = \pi_{2|3} & [ = \pi_{.2}] \\ \pi_{3|1} = \pi_{3|2} = \pi_{3|3} & [ = \pi_{.3}] \\ \pi_{4|1} = \pi_{4|2} = \pi_{4|3} & [ = \pi_{.4}] \end{cases}
$$

A hipótese alternativa *H*<sup>1</sup> é que pelo menos uma das igualdades acima referidas não é verdadeira.

Mas que valores usar para as probabilidades  $\pi_j\;\; (j=1,2,3,4)?$ 

## A estimação das probabilidades

As frequências relativas *<sup>N</sup>*.*<sup>j</sup> N* de cada espécie de larva estimam as probabilidades de cada espécie de larva, caso haja uma única distribuição das espécies, comum aos três tipos de solo.

### Exemplo de Teste de homogeneidade (larvas)

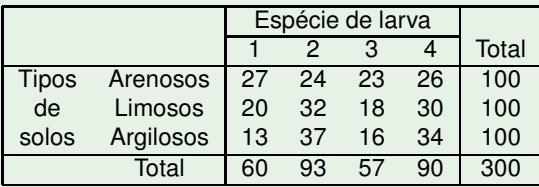

A probabilidade estimada da espécie *j* será <sup>π</sup>ˆ.*<sup>j</sup>* = *N*.*j N* , ou seja:

$$
\hat{\pi}_1 = \frac{60}{300} = 0.20 \qquad \hat{\pi}_2 = \frac{93}{300} = 0.31 \qquad \hat{\pi}_3 = \frac{57}{300} = 0.19 \qquad \hat{\pi}_4 = \frac{90}{300} = 0.30
$$

## Os valores esperados (estimados)

Uma vez que em cada tipo de solo há *Ni*. = 100 observações, o número esperado de observações na célula (i,j) é estimado por

$$
\hat{E}_{ij} = N_{i.} \times \hat{\pi}_{.j} = N_{i.} \times \frac{N_{.j}}{N}
$$

Exemplo das larvas (teste de homogeneidade)

A tabela com os valores esperados estimados entre parenteses:

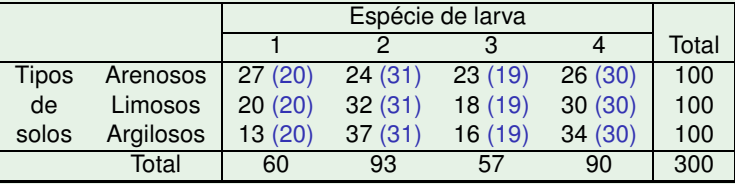

Entre as observações *Oij* e os correspondentes valores esperados estimados (*E*ˆ *ij*), existe concordância suficiente para admitir que as espécies se distribuem de forma análoga nos três tipos de solos?

J. Cadima (ISA - ULisboa) Estatística e Delineamento 2019-20 63 / 456

## As restrições - Teste de Homogeneidade

Porque se fixou o número de observações em cada linha (níveis do factor A), há *a* restrições.

A necessidade de estimar as probabilidades dos níveis do outro factor (no nosso caso, as probabilidades de espécie, ou seja as probabilidades marginais de coluna) impõe mais *b* −1 restrições.

NOTA: Não são *b* restrições pois a soma dos <sup>π</sup>ˆ*<sup>i</sup>* tem de ser 1, logo estimar *b* −1 probabilidades determina a última estimativa.

Assim, ao todo foram impostas *a*+*b* −1 restrições.

## A estatística de Pearson em testes de homogeneidade

No contexto dos Testes de Homogeneidade, a estatística de Pearson tem a forma

$$
X^2 = \sum_{i=1}^a \sum_{j=1}^b \frac{(O_{ij} - \hat{E}_{ij})^2}{\hat{E}_{ij}}
$$

e segue assintoticamente uma distribuição χ 2 (*a*−1)(*b*−1) .

NOTA: Os graus de liberdade são o número de células (*ab*) menos o número de restrições (*a*+*b*−1), i.e., *ab* −(*a*+*b*−1) = (*a*−1)(*b* −1)

Tem-se uma Região Crítica unilateral direita, ou seja:  $Rejeta-se H_0 se X_{calc}^2 > \chi_{\alpha;(a-1)(b-1)}^2$ 

sendo *H*<sup>0</sup> a hipótese de homogeneidade na distribuição das amostras de cada população (a hipótese que gerou os valores esperados *E*ˆ *i* ).

### Exemplo: larvas de insectos (teste de homogeneidade)

A estatística de Pearson calculada no exemplo das larvas tem valor

 $X_{calc}^{2} = 10.10928$  .

Este valor calculado deve ser comparado com o valor que, numa distribuição  $\chi_{6}^{2}$  (pois  $(a-1)(b-1) = 2 \times 3 = 6$ ), deixa à direita uma região de probabilidade  $\alpha = 0.05$ :

$$
\chi_{0.05(6)}^2=12.591.
$$

Como *X* 2 *calc* < <sup>χ</sup> 2 0.05(6) não se rejeita *H*0, a hipótese de homogeneidade das distribuições de espécies de larva, nos três tipos de solos.

Tal como nos casos anteriores, pode ser necessário agrupar classes do factor B, se o número esperado de observações nalgumas classes fôr demasiado baixo. Neste exemplo, tal não é necessário.

## Testes de independência

### Hipótese de independência

Numa tabela bidimensional, há independência quando as probabilidades conjuntas são o produto das probabilidades marginais:

$$
H_0: \quad \pi_{ij} = \pi_{i.} \times \pi_{.j}, \quad \forall i, j
$$

#### onde

- **●**  $π<sub>ii</sub>$  indica a probabilidade duma observação recair na célula (i,j);
- $\pi_{l_\cdot}$  indica a probabilidade marginal duma observação recair no nível *i* do factor A (seja qual fôr o nível do outro factor);
- $\pi_j$  indica a probabilidade marginal duma observação recair no nível *j* do factor B (seja qual fôr o nível do outro factor);

## Estimação das probabilidades

Pode haver situações onde as probabilidades marginais sejam conhecidas, mas em geral não o são.

É possível estimar as probabilidades marginais (das duas margens) a partir das frequências relativas marginais (como foi feito nos testes de homogeneidade, para o factor B):

$$
\hat{\pi}_{i.} = \frac{N_{i.}}{N} \qquad , \qquad \forall i = 1, 2, ..., a
$$
\n
$$
\hat{\pi}_{.j} = \frac{N_{.j}}{N} \qquad , \qquad \forall j = 1, 2, ..., b \ ,
$$

onde *N* é o número total de observações (fixo), *Ni*. é o número (livre) de observações no nível *i* do factor A e *N*.*<sup>j</sup>* é o número (livre) de observações no nível *j* do factor B.

### Valores esperados

Caso se verifique a independência, o número esperado de observações na célula (i,j) é dado por:

$$
E_{ij} = N \times \pi_{ij} = N \times \pi_{i} \times \pi_{j} \qquad \forall i,j.
$$

Estimando as probabilidades marginais, caso se verifique a independência, o número esperado estimado de observações na célula (i,j) é:

$$
\hat{E}_{ij} = N \hat{\pi}_{ij} = N \hat{\pi}_{i.} \hat{\pi}_{.j} = N \frac{N_{i.}}{N} \frac{N_{.j}}{N} = \frac{N_{i.} N_{.j}}{N} , \quad \forall i, j.
$$

## As restrições

Foram estimadas:

- *a*−1 probabilidades marginais do factor A (a última tem de dar a soma 1); e
- **•** *b* − 1 probabilidades marginais do factor B (a última tem de dar a soma 1).

Juntamente com

1 restrição imposta pelo número total de observações (*N*),

tem-se um total de (*a*−1) + (*b*−1) +1 = *a*+*b*−1 restrições.

## Testes  $\chi^2$  de independência (cont.)

Estes valores esperados estimados *E*ˆ *ij* em cada uma das *ab* células serão comparados com os valores observados, *Oij*, com base na estatística de Pearson.

NOTA: Repare-se que, embora com motivações diferentes,

- as expressões de cálculo dos  $\hat{\mathsf{\mathit{E}}}_{\textit{ij}}$  são iguais, nos testes de homogeneidade e nos testes de independência;
- o número de restrições impostas é igual nos dois tipos de teste.

Logo, a estatística *X* <sup>2</sup> de Pearson terá uma expressão idêntica, e uma distribuição assintótica idêntica, quer nos testes de homogeneidade, quer nos testes de independência.

Mas importa não perder de vista que se trata de contextos diferentes, com hipóteses de referência diferentes e conclusões diferentes.

## A estatística do teste

Quer no contexto de testes de homogeneidade, quer no contexto de testes de independência, a estatística de Pearson tem a forma

$$
X^{2} = \sum_{i=1}^{a} \sum_{j=1}^{b} \frac{(O_{ij} - \hat{E}_{ij})^{2}}{\hat{E}_{ij}} = \sum_{i=1}^{a} \sum_{j=1}^{b} \frac{(O_{ij} - \frac{N_{i}N_{j}}{N})^{2}}{\frac{N_{i}N_{j}}{N}}
$$

e segue assintoticamente uma distribuição χ 2 (*a*−1)(*b*−1) .

Em ambos os casos tem-se uma Região Crítica unilateral direita:

Rejeita – se 
$$
H_0
$$
 se  $X_{\text{calc}}^2 > \chi_{\alpha;(a-1)(b-1)}^2$ .

## Exemplo - Teste de independência

Exemplo: cores cabelo/olhos (teste de independencia)

Um estudo de *N* = 6800 alemães do sexo masculino analisou a cor do cabelo e a cor dos olhos de cada indivíduo. Os resultados foram:

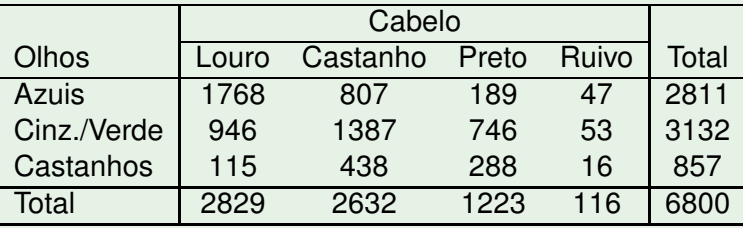

Pretende-se testar se existe independência entre as características cor do cabelo e cor dos olhos (sendo natural que se rejeite esta hipótese).

## Exemplo (cont.)

Exemplo: cores cabelo/olhos (teste de independencia)

As frequências marginais de linha dão estimativas das probabilidades marginais de cada cor de olhos ( $\hat{\pi}_{i} = \frac{N_{i}}{N}$ ):

$$
\hat{\pi}_1 = \frac{2811}{6800} = 0.4134 \qquad \hat{\pi}_2 = \frac{3132}{6800} = 0.4606 \qquad \hat{\pi}_3 = \frac{857}{6800} = 0.1260
$$

De forma análoga se obtêm estimativas das probabilidades marginais de cores de cabelo ( $\hat{\pi}_j = \frac{N_j}{N}$ ):

$$
\hat{\pi}_1 = \frac{2829}{6800} = 0.416 \; , \quad \hat{\pi}_2 = \frac{2632}{6800} = 0.387 \; , \quad \hat{\pi}_3 = \frac{1223}{6800} = 0.180 \; , \quad \hat{\pi}_4 = \frac{116}{6800} = 0.017
$$

Os valores esperados estimados em cada célula, caso haja independência, são dados por:

$$
\hat{E}_{ij} = N \hat{\pi}_{ij} = N \hat{\pi}_{i.} \hat{\pi}_{.j} = \frac{N_{i.} \times N_{.j}}{N}.
$$

Por exemplo,  $\hat{E}_{11} = \frac{2811 \times 2829}{6800} = 1169.4587$ .

## Exemplo (cont.)

### Exemplo: cores cabelo/olhos (teste de independencia)

A tabela com os valores esperados (estimados) entre parenteses é:

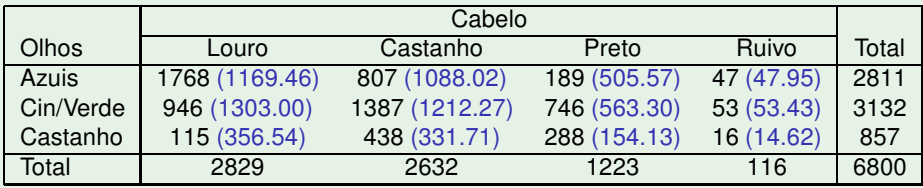

A estatística de Pearson será então:

$$
X_{\text{calc}}^2 ~=~ \sum_{i=1}^3 \sum_{j=1}^4 \frac{(O_{ij} - \hat{E}_{ij})^2}{\hat{E}_{ij}} ~=~ \frac{(1768 - 1169.46)^2}{1169.46} + ... + \frac{(16 - 14.62)^2}{14.62} ~=~ 1073.508{\,}.
$$

A fronteira da região crítica (com  $\alpha$  = 0.05) é:  $\frac{2}{0.05(6)} = 12.591.$ Como esperado, rejeita-se claramente a hipótese de independência.

## Analisando as parcelas da estatística

Em qualquer dos contextos considerados, a região de rejeição é unilateral direita, isto é, são os valores grandes da estatística que rejeitam a hipótese nula, num teste baseado na estatística de Pearson.

No caso de rejeição de *H*0, e como a estatística *X* <sup>2</sup> de Pearson é uma soma de parcelas não-negativas, é possível identificar a(s) categoria(s)/célula(s) que contribuem com parcelas de maior valor e que são, por isso mesmo, maiormente responsáveis pela rejeição de  $H_0$ .

Ainda o exemplo de teste de independência

Exemplo: cores cabelo/olhos (teste de independencia)

As parcelas individuais da estatística de Pearson, (*Oij*−*E*<sup>ˆ</sup> *ij* ) 2 *E*ˆ *ij* , no caso do teste de independência acima referido, são:

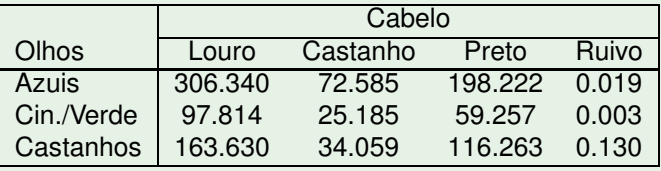

Uma vez que  $\chi_{0.05(6)}^2=$  12.592, quase todas as células (excepto as referentes aos ruivos) são, só por si, responsáveis pela rejeição de H<sub>0</sub>, com destaque para as associações de olhos azuis com cabelo louro e de olhos azuis com cabelo preto.

## Ainda o exemplo da independência (cont.)

No entanto, o sentido destas duas associações é diferente:

para olhos azuis/cabelo louro, tem-se

 $1768 = O_{11} \gg \hat{E}_{11} = 1169.46$ .

Trata-se duma associação positiva.

para olhos azuis/cabelo preto, tem-se

$$
189 = O_{13} \ll \hat{E}_{13} = 505.57.
$$

Trata-se duma associação negativa.

A identificação das parcelas que mais contribuem para uma rejeição de *H*<sup>0</sup> pode ajudar a identificar outras hipóteses, mais realistas, subjacentes às contagens observadas.